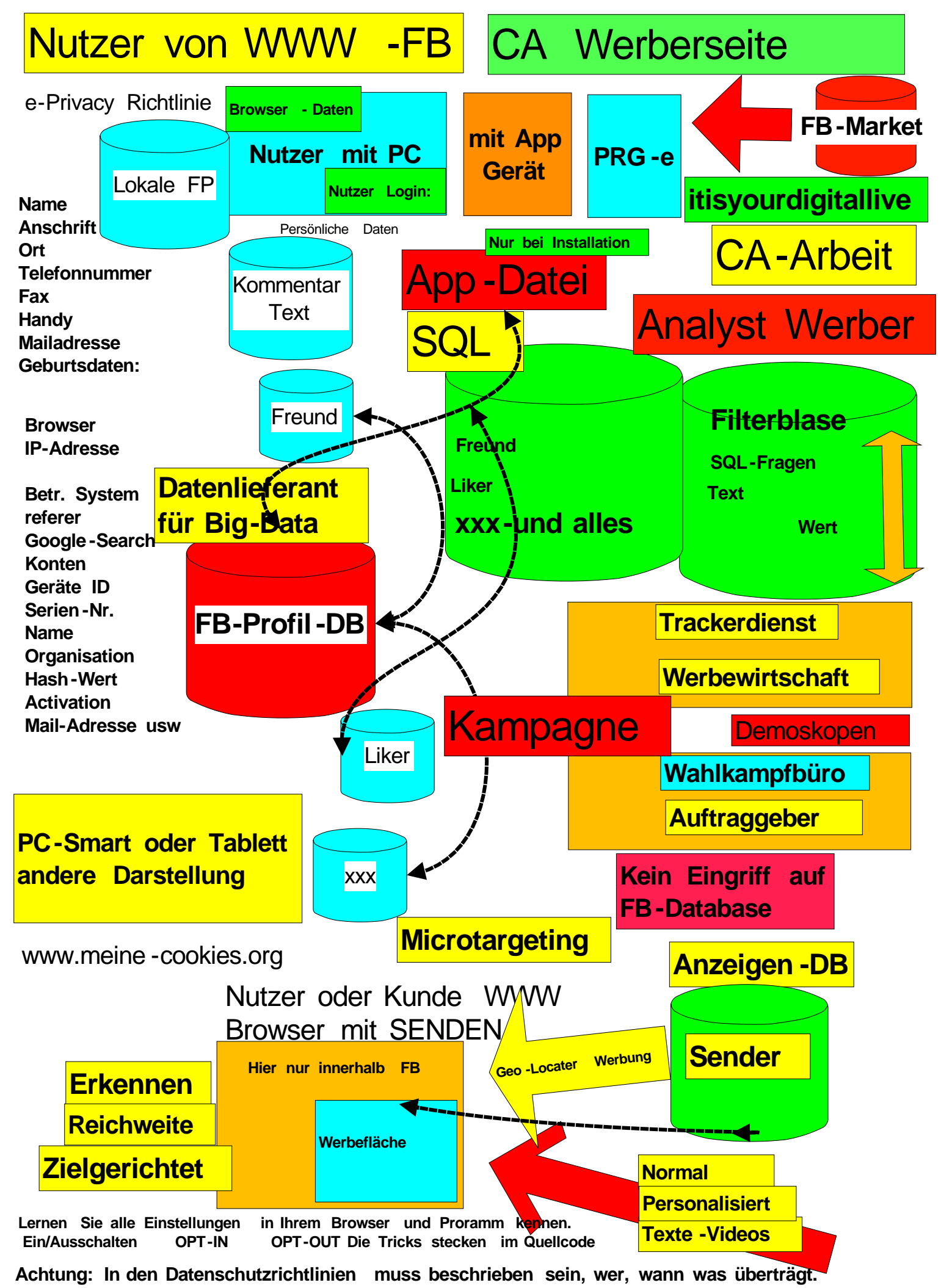

**CY: <www.europapc.info>**